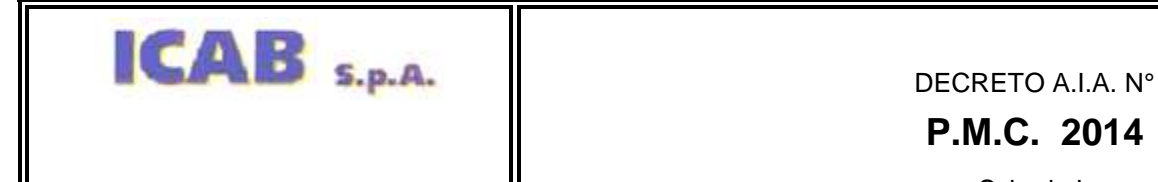

Scheda L Rev. 05

**BIOCENTRO** 

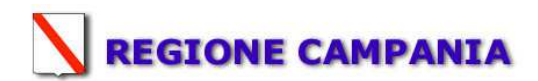

### **SCHEDA «L»: EMISSIONI IN ATMOSFERA**

### **NOTE DI COMPILAZIONE**

Nella compilazione della presente scheda si suggerisce di effettuare una prima organizzazione di **tutti i punti di emissione esistenti** nelle seguenti categorie: a) i punti di emissione relativi ad *attività escluse dall'ambito di applicazione dell'ex-D.P.R. 203/88<sup>1</sup>* ai sensi del D.P.C.M. 21 Luglio 1989 (ad esempio impianti destinati al riscaldamento dei locali);

b) i punti di emissione relativi ad *attività non soggette alla procedura autorizzatoria di cui agli articoli 7, 12 e 13 dell'ex-D.P.R. 203/88* ai sensi dell'art. 3 del D.P.C.M. 21 Luglio 1989 (ad esempio le emissioni di laboratori o impianti pilota);

c) i punti di emissione relativi ad *attività ad inquinamento atmosferico poco significativo*, ai sensi dell'Allegato I al D.P.R. 25 Luglio 1991;

d) i punti di emissione relativi ad *attività a ridotto inquinamento atmosferico*, ai sensi dell'Allegato I al D.P.R. 25 Luglio 1991.

e) tutte le altre emissioni non comprese nelle categorie precedenti, evidenziando laddove si tratti di camini di emergenza o di by-pass.

Tutti i punti di emissione appartenenti alle categorie da a) a d) potranno essere semplicemente elencati. Per **i soli punti di emissione appartenenti alla categoria e)** dovranno essere compilate le Sezioni L.1 ed L.2. Si richiede possibilmente di utilizzare nella compilazione della Sezione L.1 un foglio di calcolo (Excel) e di allegare il file alla documentazione cartacea.

 $1$  - Il riferimento all'ex-DPR 203/88 (e relativi decreti di attuazione) ha l'unico scopo di fornire una traccia per individuare le sorgenti emissive più significative.

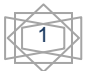

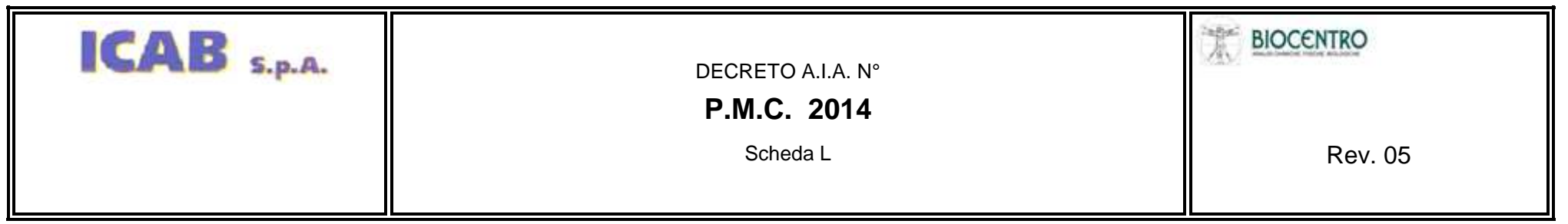

| $N^{\circ}$ camino <sup>2</sup> | Posizione<br>Amm. $va3$                         | Reparto/fase/<br>blocco/linea di<br>provenienza <sup>4</sup> | Impianto/macchinario<br>che genera<br>l'emissione <sup>4</sup> | <b>SIGLA</b><br>impianto di<br>abbattimento <sup>5</sup> | Portata[ $Nm^3/h$ ]      |                       | <b>Inquinanti</b> |                                    |                              |                                |                                    |                              |
|---------------------------------|-------------------------------------------------|--------------------------------------------------------------|----------------------------------------------------------------|----------------------------------------------------------|--------------------------|-----------------------|-------------------|------------------------------------|------------------------------|--------------------------------|------------------------------------|------------------------------|
|                                 |                                                 |                                                              |                                                                |                                                          |                          |                       |                   | Limit <sup>8</sup>                 |                              |                                | Dati emissivi <sup>10</sup>        |                              |
|                                 |                                                 |                                                              |                                                                |                                                          | autorizzata <sup>6</sup> | misurata <sup>7</sup> | Tipologia         | Concentr.<br>[mg/Nm <sup>3</sup> ] | Flusso di<br>massa<br>[kg/h] | Ore di<br>funz.to <sup>9</sup> | Concentr.<br>[mg/Nm <sup>3</sup> ] | Flusso di<br>massa<br>[kg/h] |
| E1                              | Autorizzazione<br><b>ICAB</b><br>N 633 25/03/03 | Produzione<br>vapore                                         | Caldaia                                                        |                                                          | 11100                    | 9520                  | SO <sub>x</sub>   | 35                                 | 0,39                         | 10                             | Ass                                | Ass                          |
|                                 |                                                 |                                                              |                                                                |                                                          |                          |                       | NOx               | 350                                | 3,89                         | 10                             | 78                                 | 0,742                        |
|                                 |                                                 |                                                              |                                                                |                                                          |                          |                       | Poly              | 5                                  | 0,06                         | 10                             | Ass                                | Ass                          |
| E2                              | Autorizzazione<br><b>ICAB</b><br>N 633 25/03/03 | Produzione<br>vapore                                         | Caldaia                                                        |                                                          | 6520                     | 5640                  | SO <sub>x</sub>   | 35                                 | 0,23                         | 10                             | Ass                                | Ass                          |
|                                 |                                                 |                                                              |                                                                |                                                          |                          |                       | NOx               | 350                                | 2,28                         | 10                             | 97                                 | 0,547                        |
|                                 |                                                 |                                                              |                                                                |                                                          |                          |                       | Poly              | 5                                  | 0,03                         | 10                             | Ass                                | Ass                          |
| E <sub>3</sub>                  | Autorizzazione<br><b>ICAB</b><br>N 633 25/03/03 | Produzione<br>vapore                                         | Caldaia                                                        |                                                          | 15620                    | 13980                 | SO <sub>x</sub>   | 35                                 | 0,55                         | 10                             | Ass                                | Ass                          |
|                                 |                                                 |                                                              |                                                                |                                                          |                          |                       | NOx               | 350                                | 5,47                         | 10                             | 85                                 | 1,188                        |
|                                 |                                                 |                                                              |                                                                |                                                          |                          |                       | Poly              | 5                                  | 0,08                         | 10                             | Ass                                | Ass                          |

<sup>&</sup>lt;sup>2</sup> - Riportare nella "Planimetria punti di emissione in atmosfera" (di cui all'Allegato W alla domanda) il numero progressivo dei punti di emissione in corrispondenza dell'ubicazione fisica degli stessi. Distinguere, poss con **colori diversi,** le emissioni appartenenti alle diverse categorie, indicate nelle "NOTE DI COMPILAZIONE".

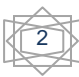

<sup>&</sup>lt;sup>3</sup> - Indicare la posizione amministrativa dell'impianto/punto di emissione distinguendo tra: "E"-impianto esistente ex art.12 D.P.R. 203/88; "A"- impianto diversamente autorizzato (indicare gli estremi dell'atto).

<sup>4</sup> - Indicare il nome **ed** il riferimento relativo riportati nel diagramma di flusso di cui alla Sezione C.2 (della Scheda C).

4 - Deve essere chiaramente indicata **l'origine dell'effluente** (captazione/i), cioè la parte di impianto che genera l'effluente inquinato. 5 - Indicare il numero progressivo di cui alla Sezione L.2.

<sup>&</sup>lt;sup>6</sup> Indicare la portata autorizzata con provvedimento espresso o, nel caso di impianti esistenti ex art. 12, i valori stimati o eventualmente misurati.

<sup>7 -</sup> Indicare la portata misurata nel più recente autocontrollo effettuato sull'impianto.

<sup>&</sup>lt;sup>8</sup> - Indicare i valori limite stabiliti nell'ultimo provvedimento autorizzativo o, nel caso di impianti esistenti ex art. 12, i valori stimati o eventualmente misurati.

<sup>9</sup> - Indicare il numero potenziale di ore/giorno di funzionamento dell'impianto.

<sup>&</sup>lt;sup>10</sup> - Indicare i valori **misurati** nel più recente autocontrollo effettuato sul punto di emissione. Per inquinanti quali COV (S.O.T.) ed NO<sub>x</sub> occorre indicare **anche** il metodo analitico con cui è stata effettuata l'anal

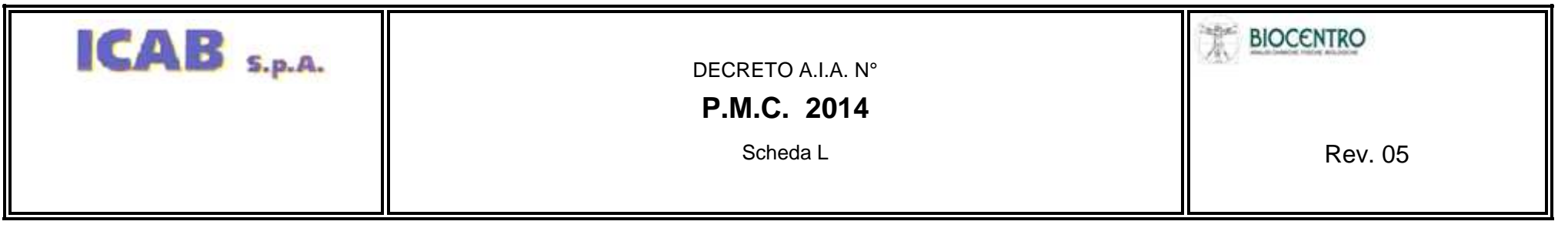

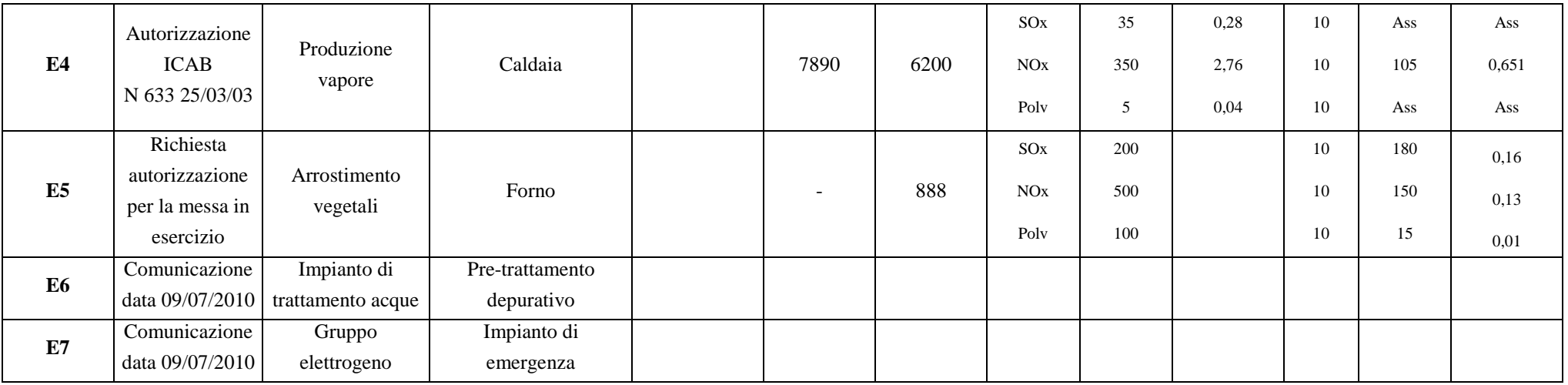

In aggiunta alla composizione della tabella riportante la descrizione puntuale di tutti i punti di emissione, è possibile, ove pertinente, fornire una descrizione delle emissioni in termini di fattori di emissione (valori di emissione riferiti all'unità di attività delle sorgenti emissive) o di bilancio complessivo compilando il campo sottostante.

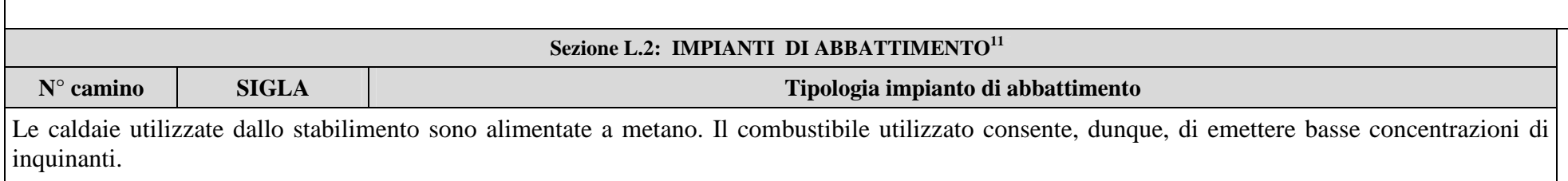

E' installato analizzatore in continuo delle emissioni marca Technocontrol matricola IST-5750.AN02.01/D.

3

<sup>&</sup>lt;sup>11</sup> - Da compilare per ogni impianto di abbattimento. Nel caso in cui siano presenti più impianti di abbattimento con identiche caratteristiche, la descrizione può essere riportata una sola volta indicando a quali numeri progressivi si riferisce.

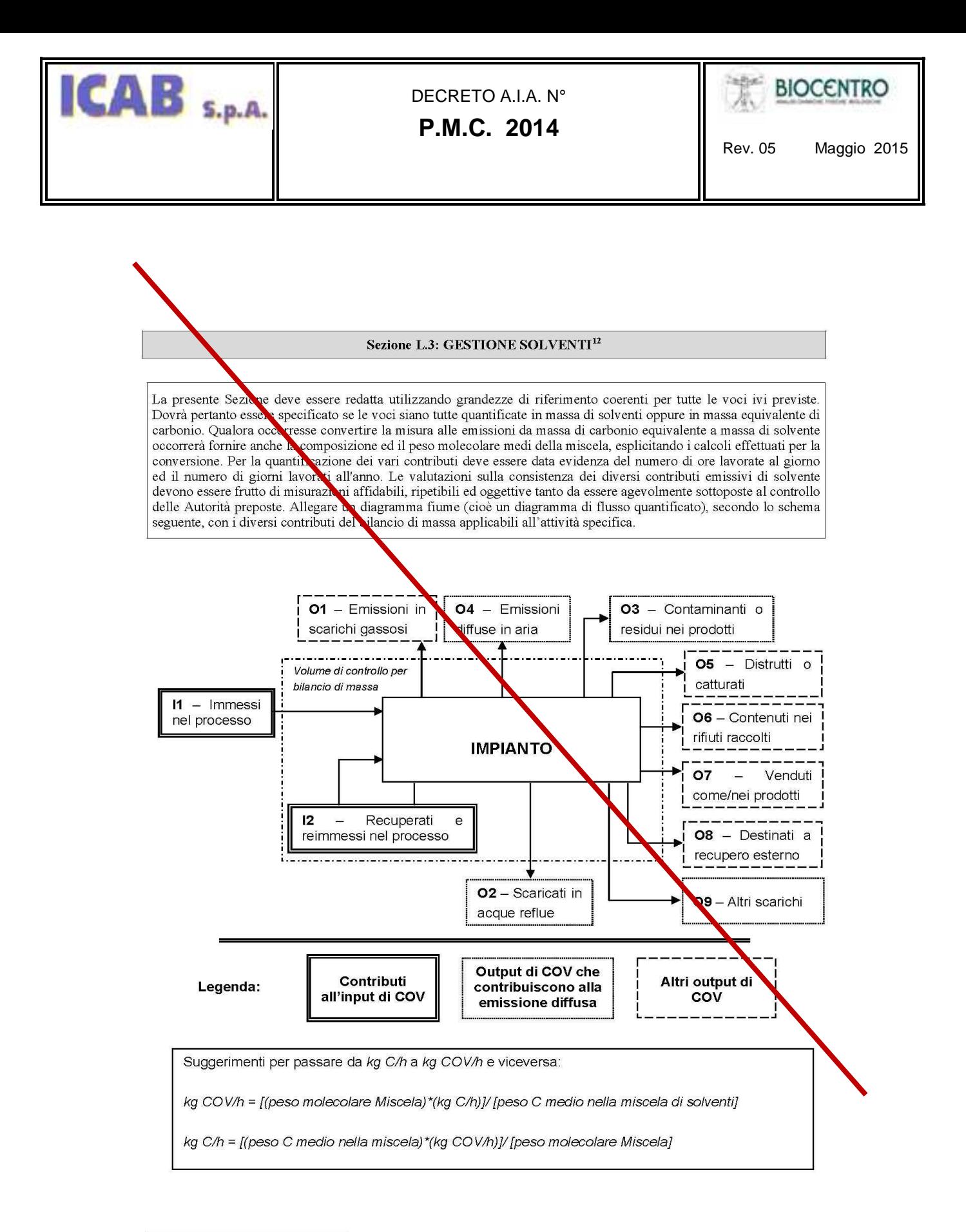

<sup>&</sup>lt;sup>12</sup> - La presente Sezione dovrà essere compilata solo dalle Imprese rientranti nell'ambito di applicazione del D.M. 44/2004, per tutte le attività che superano la soglia di consumo indicata nell'Allegato I al medesimo decreto.

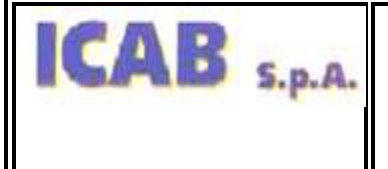

٩

 $\overline{a}$ 

## DECRETO A.I.A. N°

# **P.M.C. 2014**

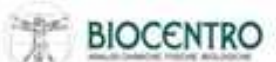

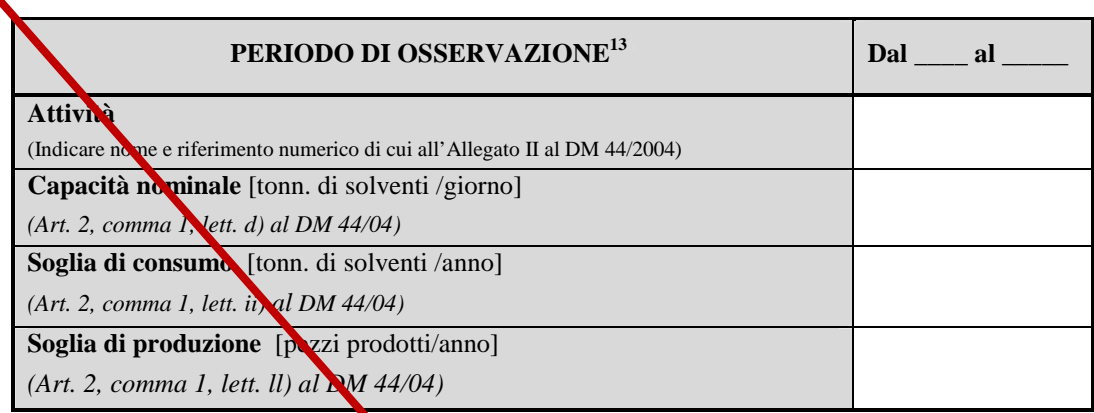

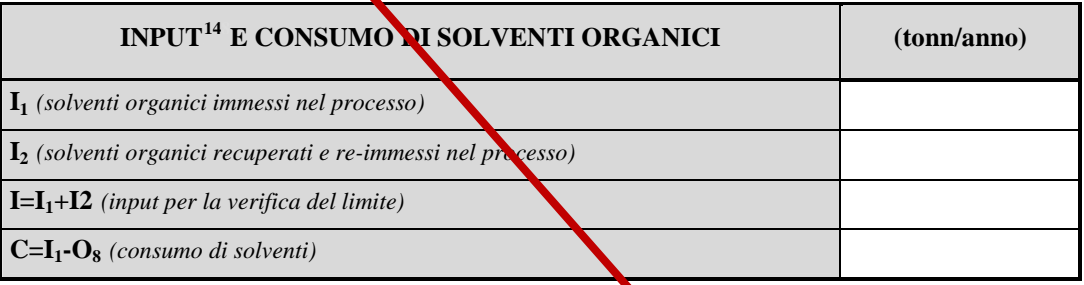

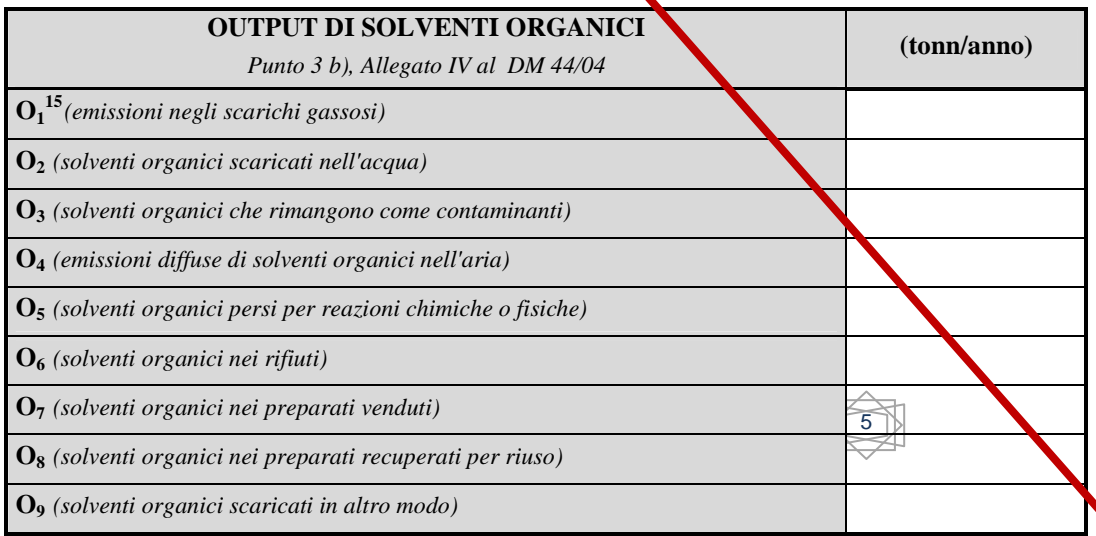

#### **EMISSIONE CONVOGLIATA**

- <sup>13</sup> Questa sezione deve essere emborata tenuto conto di un periodo di osservazione e monitoraggio dell'impiego dei solventi tale da poter rappresentare significativamente le emissioni di solvente totali di un'annualità.
- <sup>14</sup> Si deve far riferimento al contenuto in COV di ogni preparato, come indicato sulla scheda tecnica (complemento a 1 del residuo secco) o sulla scheda di sicurezza.
- <sup>15</sup> Ottenuto mediante valutazione analitica delle emissioni convogliate relative all'attività: deve scaturire da una campagna di campionamenti con un numero di misurazioni adeguato a consentire la stima di una concentrazione media rappresentativa.

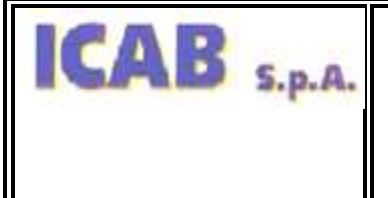

## DECRETO A.I.A. N°

# **P.M.C. 2014**

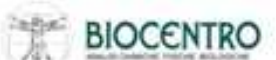

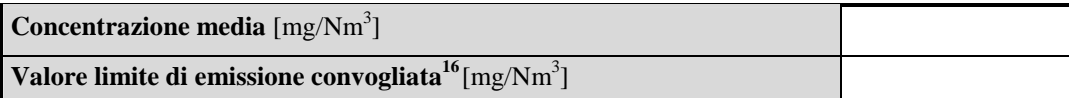

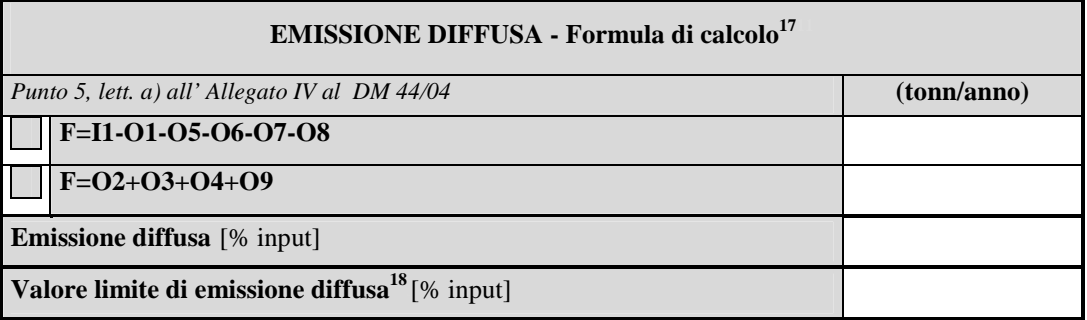

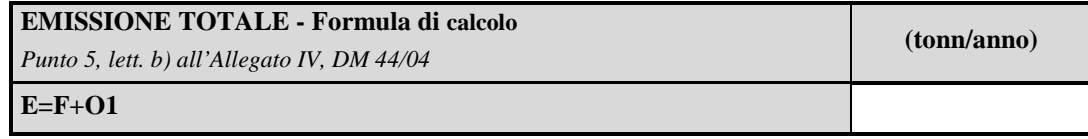

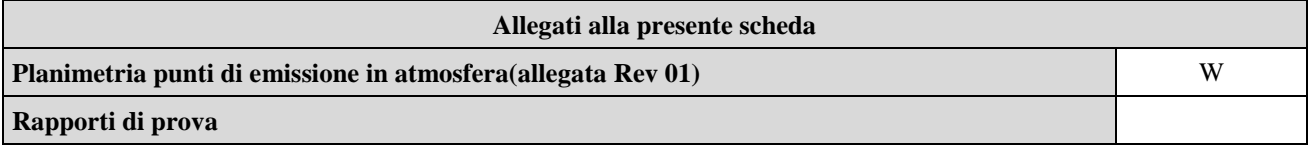

#### **Eventuali commenti**

Ai sensi del Piano Regionale di Risanamento e Mantenimento della Qualità dell'Aria il Comune di Buccino non presenta alcuna criticità dal punto di vista della qualità dell'aria.

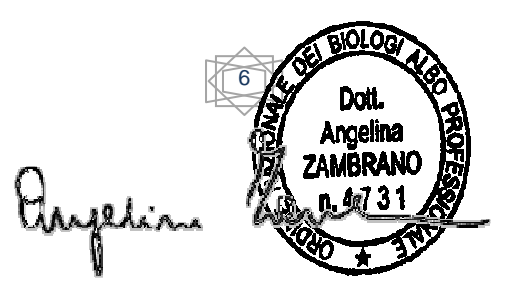

 $\overline{a}$ 

 $16$  - Indicare il valore riportato nella  $4^a$  colonna dell'Allegato II al DM 44/04.

<sup>&</sup>lt;sup>17</sup> - Si suggerisce l'utilizzo della formula per differenza, in quanto i contributi sono più facilmente determinabili.

 $18$  - Indicare il valore riportato nella  $5^{\circ}$  colonna dell'Allegato II al DM 44/04.